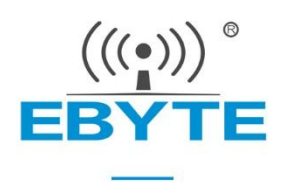

# **E62-433T30D User Manual**

## **433MHz 1W Wireless Module**

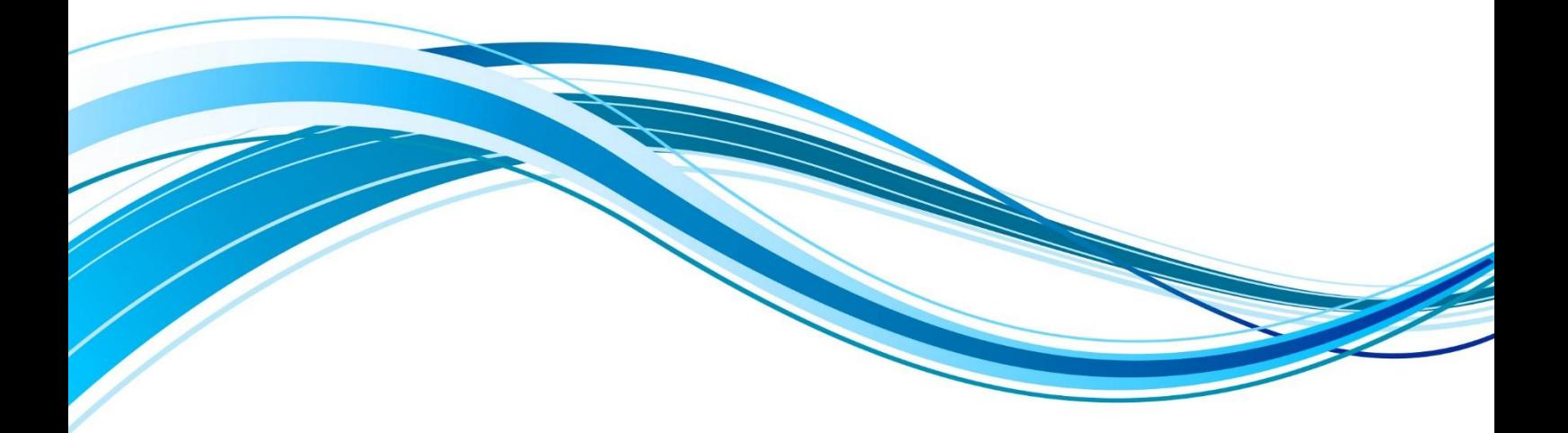

Chengdu Ebyte Electronic Technology Co., Ltd.

#### **CONTENT**

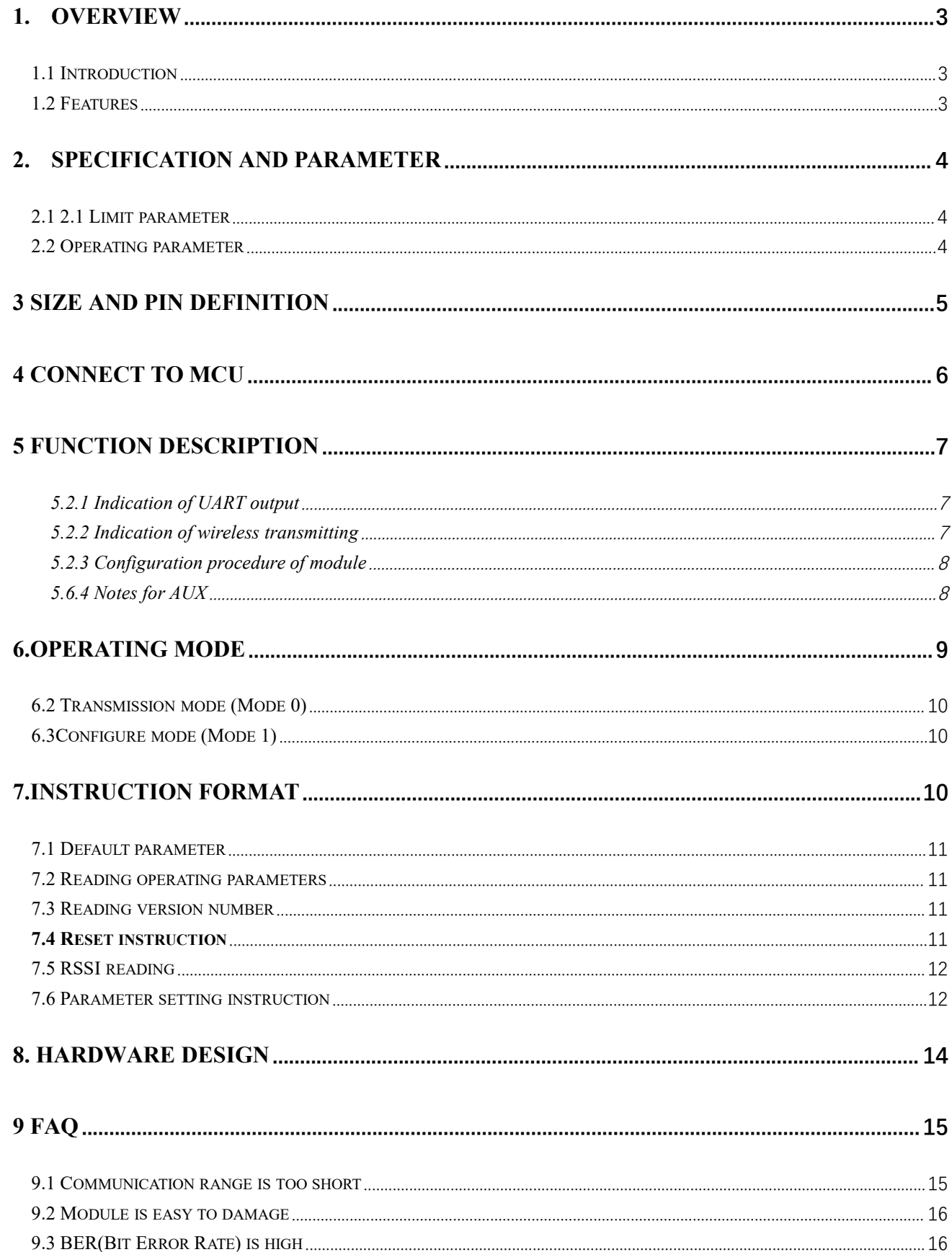

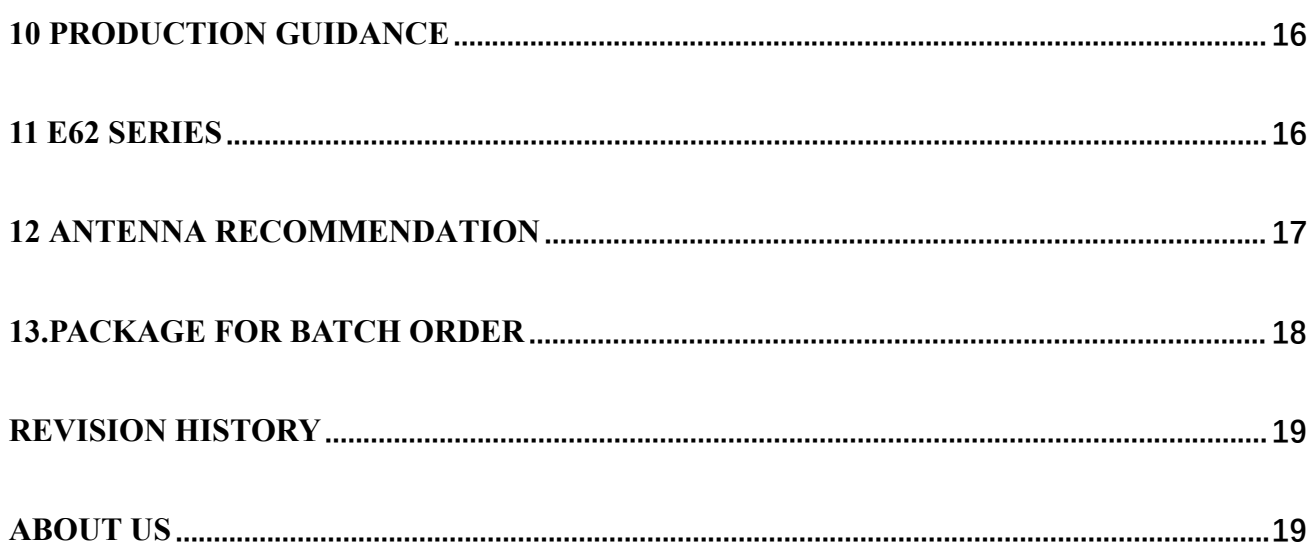

#### <span id="page-3-0"></span>**1. Overview**

#### <span id="page-3-1"></span>1.1 Introduction

E62-433T30D is a full-duplex wireless transceiver module  $\left|\frac{1}{6}\right|$  E62 433T30D with TTL level output, operates at 425-450MHz (default:  $\frac{1}{2}$  433MHz), transparent transmission is available. Module features 433MHz), transparent transmission is available. Module features FHSS (Frequency-Hopping Spread Spectrum). During the  $\frac{1}{10}$  **DEPAREM** Manufacturer: EBYTE transmitting procedure, both sides will perform frequency-hopping operation automatically in at most 52

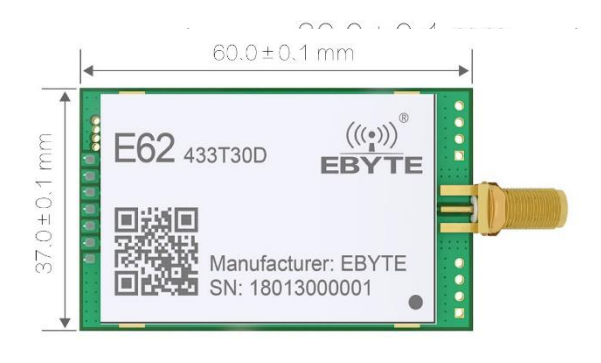

channels on the basis of frequency-hopping logic (the number of FHSS channel and sequence are configurable.), which greatly improves the anti-interference performance. The 433M frequency hopping technology is in the front row of this industry.

Module features TDD (Time Division Duplex). User can transmit data while receiving, not have to wait for the end of receiving. The module can transmit data continuously with some particular combination of air data rate (like air data rate is 64k, 9600bsp) and baud rate. Under this circumstance, there is no limitation for the size of the data user can transmit in one transmission operation and it achieve a very low latency communication link.

The module features FEC (Forward Error Correction) algorithm, which ensure its high coding efficiency & good correction performance. In the case of sudden interference, it can correct the interfered data packets proactively, so that the reliability & transmission range are improved correspondingly. But without FEC, those data packets can only be dropped.

#### <span id="page-3-2"></span>1.2 Features

- Communication distance tested is up to 3km
- Maximum transmission power of 1W, software multi-level adjustable;
- Support the global license-free ISM 433MHz band;
- $\bullet$  Support air date rate of 16kbps $\sim$ 128kbps;
- Support advanced FHSS frequency hopping, improve anti-interference performance.
- Based on TDD, time division full duplex bidirectional pass-through can be realized.
- Low power consumption for battery supplied applications;
- $\bullet$  Support 3.3V~5.5V power supply, power supply over 5.0V can guarantee the best performance;
- Industrial grade standard design, support -40  $\sim$  85 °C for working over a long time;
- SMA access point, Easy connection of coaxial cable or external antenna.

#### 1.3 Application

- Home security alarm and remote keyless entry;
- Smart home and industrial sensors;
- Wireless alarm security system;
- Building automation solutions;
- Wireless industrial-grade remote control;
- Health care products;
- Advanced Meter Reading Architecture(AMI);
- Automotive industry applications.

## <span id="page-4-0"></span>**2. Specification and parameter**

## <span id="page-4-1"></span>2.1 2.1 Limit parameter

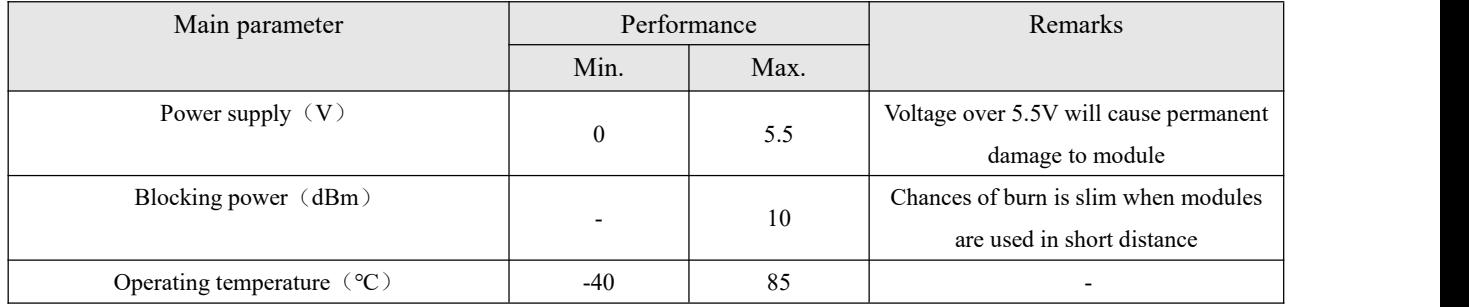

## <span id="page-4-2"></span>2.2 Operating parameter

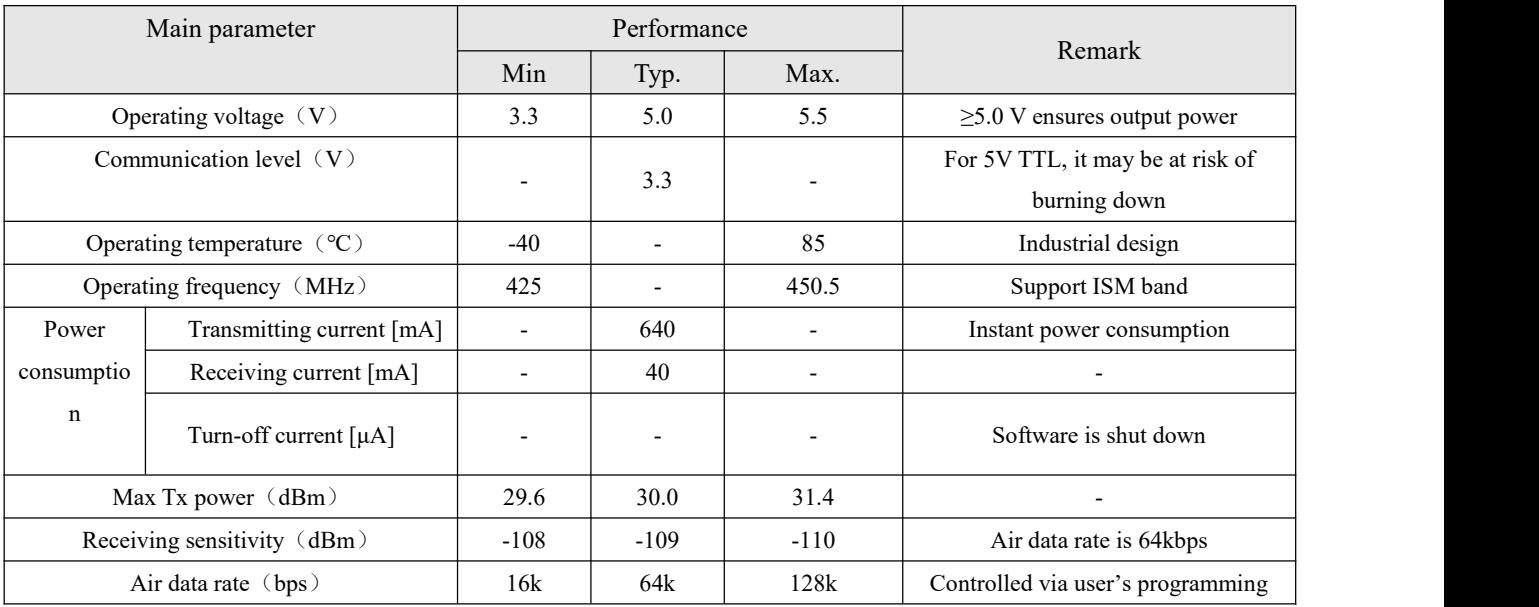

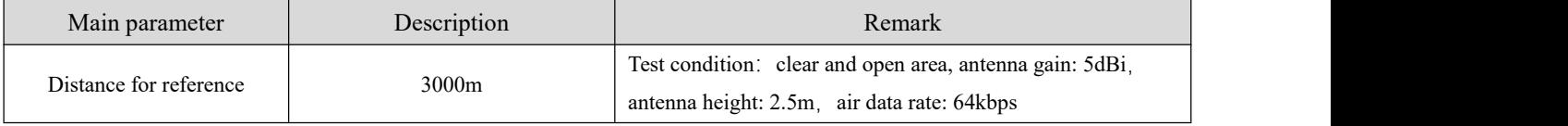

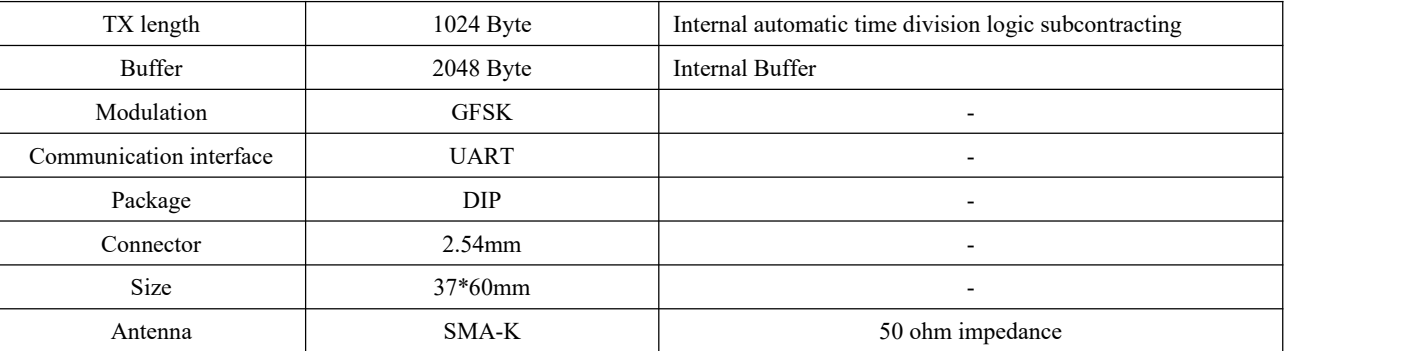

# <span id="page-5-0"></span>**3 Size and pin definition**

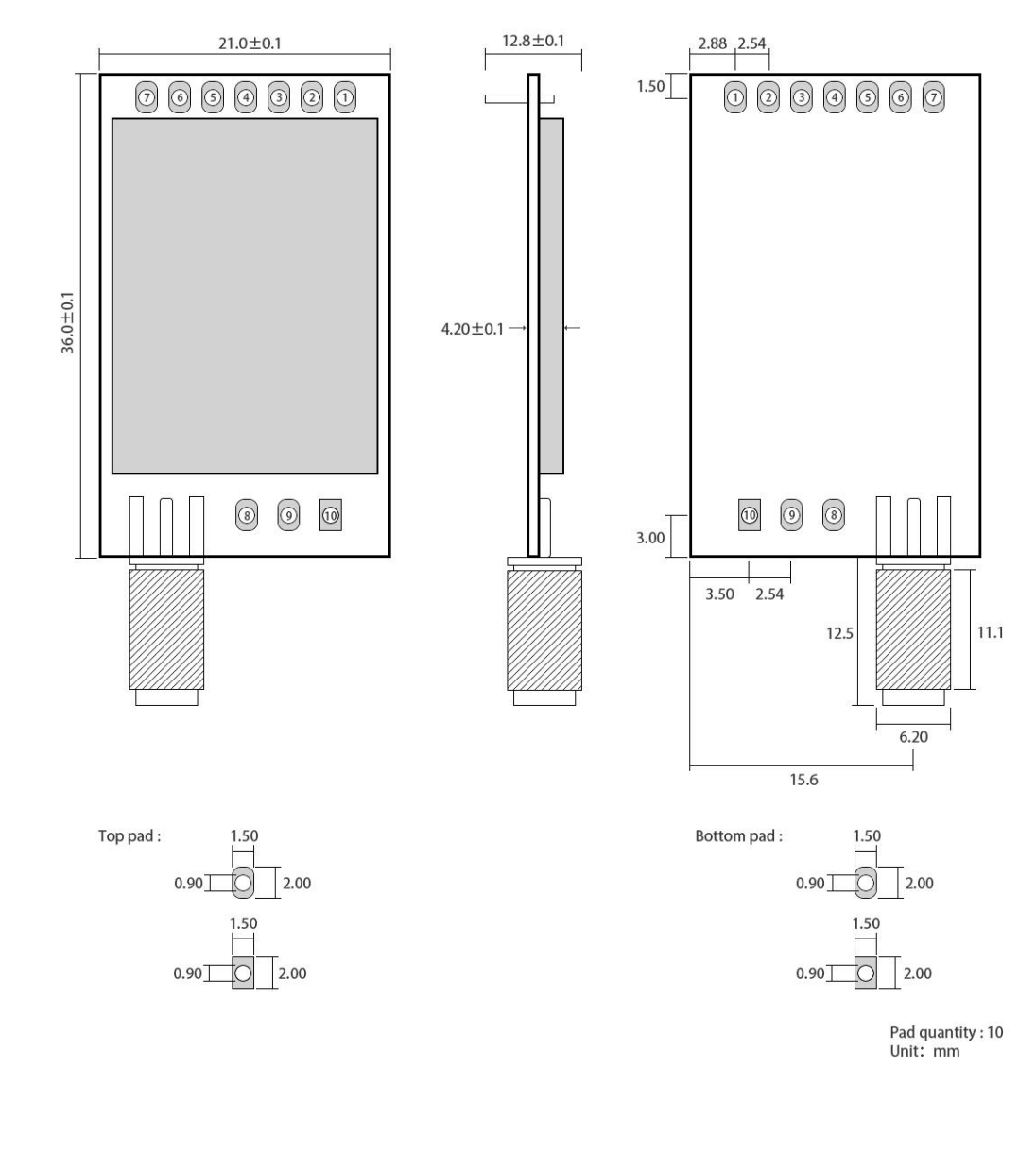

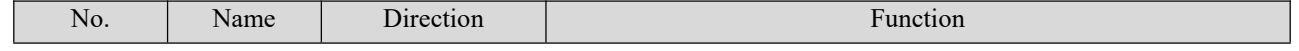

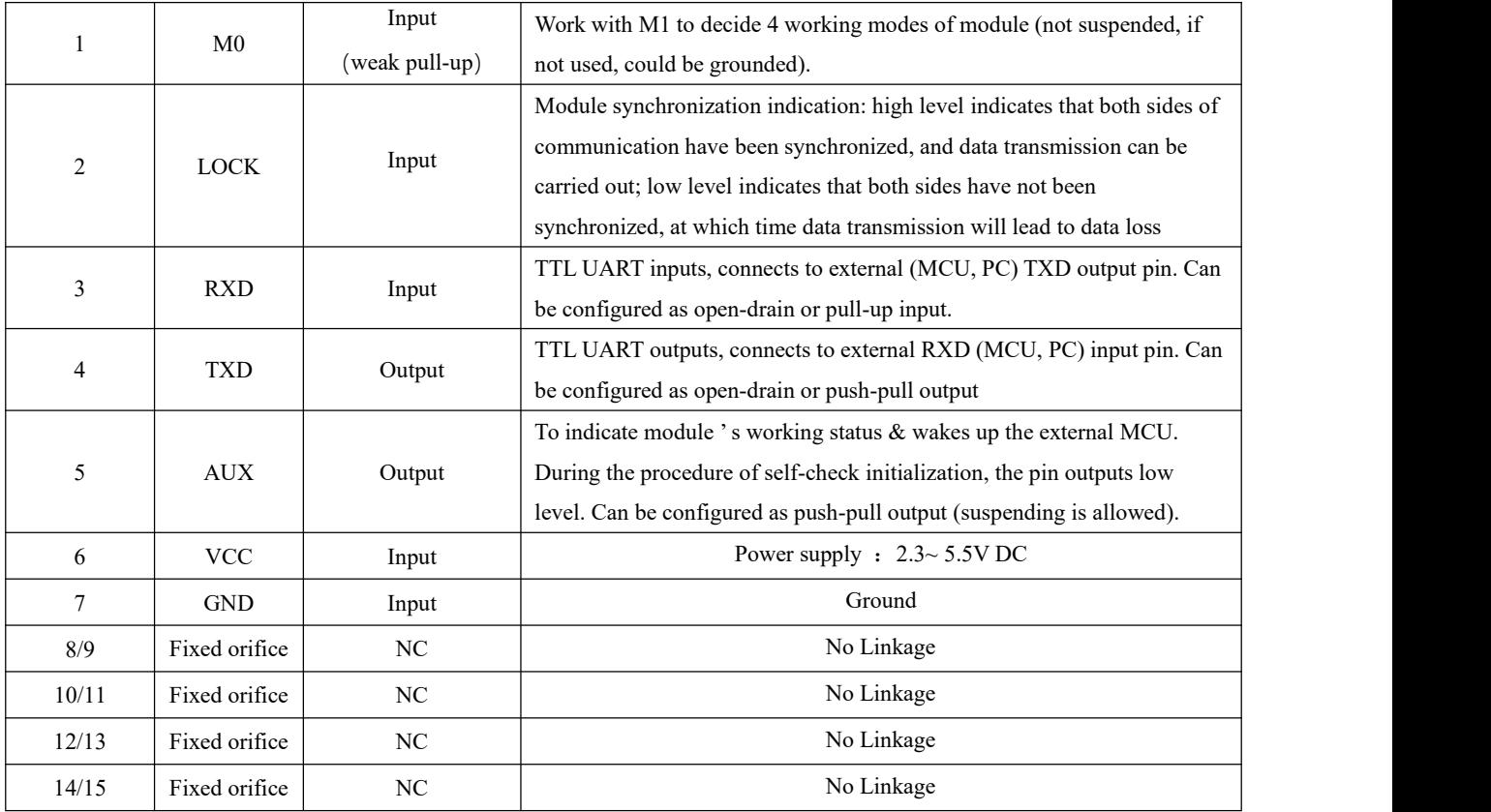

## <span id="page-6-0"></span>**4 Connect to MCU**

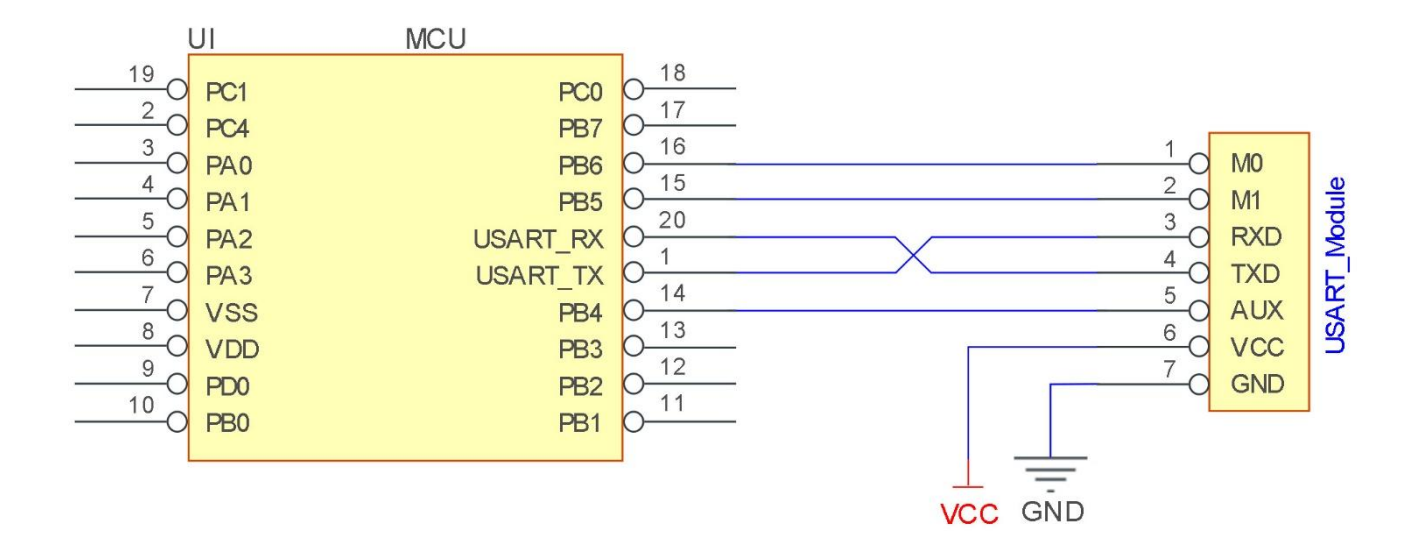

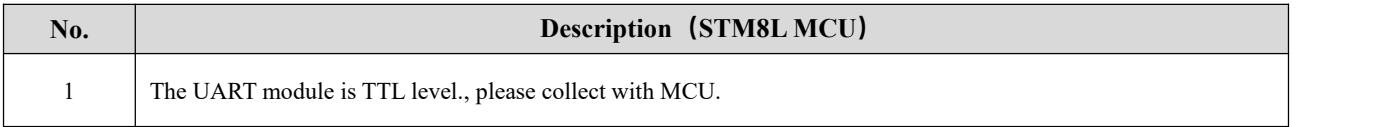

2 For some MCU works at 5VDC, it may need to add 4-10K pull-up resistor for the TXD & AUX pin.

### <span id="page-7-0"></span>**5 Function description**

#### 5.1 Reset

When the module is powered, AUX outputs low level immediately, conducts hardware self-check and sets the operating mode based on user's parameters. During the process, the AUX remains low level. After the process completed, the AUX outputs high level and starts to work as per the operating mode combined by M1 and M0. Therefore, users need to wait the AUX rising edge as the start of module's normal work.

#### 5.2 AUX description

- AUX Pin can be used as indication for wireless send & receive buffer and self-check.
- It can indicate whether there are data that are not sent yet via wireless way, or whether all wireless data has been sent through UART, or whether the module is still in the process of self-check initialization.

#### <span id="page-7-1"></span>5.2.1 Indication of UART output

To wake up external MCU

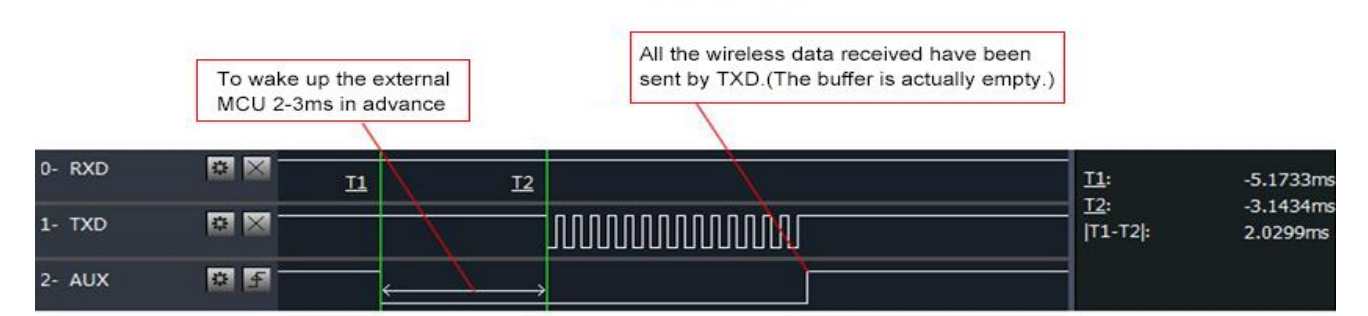

Timing Sequence Diagram of AUX when TXD pin transmits

#### <span id="page-7-2"></span>5.2.2 Indication of wireless transmitting

- Buffer (empty): the internal 256 bytes data in the buffer are written to the RFIC (Auto sub-packaging).
- When AUX=1, the user can input data less than 256 bytes continuously without overflow. Buffer (not empty): when AUX=0, the internal 256 bytes data in the buffer have not been written to the RFIC completely. If the user starts to transmit data at this circumstance, it may cause overtime when the module is waiting for the user data, or

transmitting wireless sub package.

 When AUX = 1, it does not mean that all the UART data of the module have been transmitted already, perhaps the last packet of data is still in transmission.

> Subpackage transmitting : the last package of data have been written to the RFIC. When transmission is on, user can continue to input 512 new bytes. (The buffer is actually empty.)

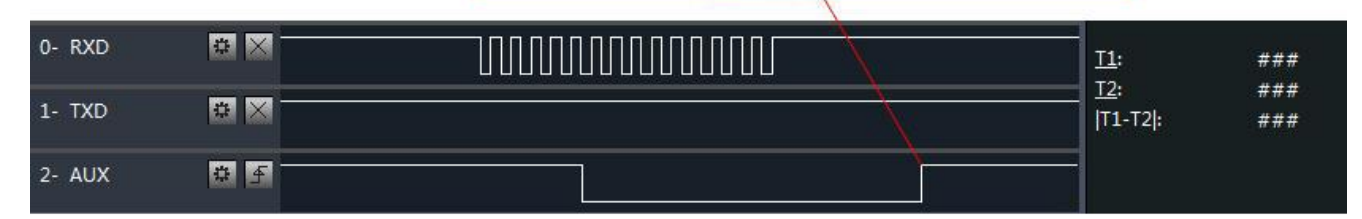

Timing Sequence Diagram of AUX when RXD pin receives

#### <span id="page-8-0"></span>5.2.3 Configuration procedure of module

Only happened when power-on resetting or exiting sleep mode

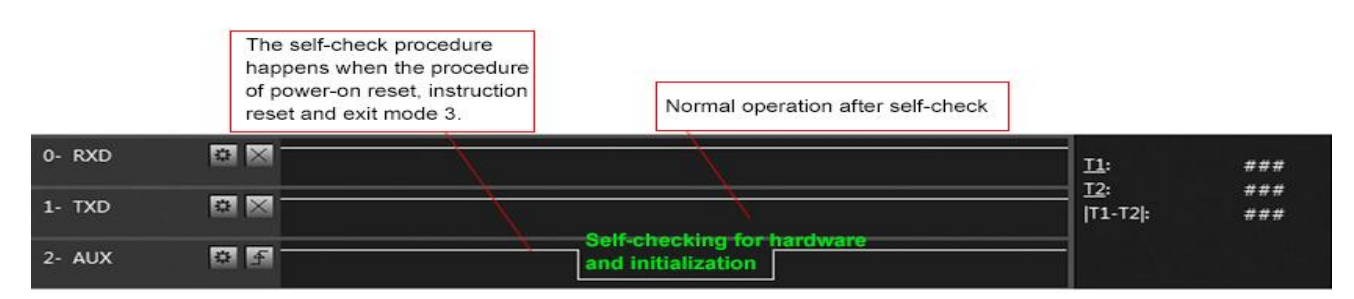

Timing Sequence Diagram of AUX when self-check

#### <span id="page-8-1"></span>5.6.4 Notes for AUX

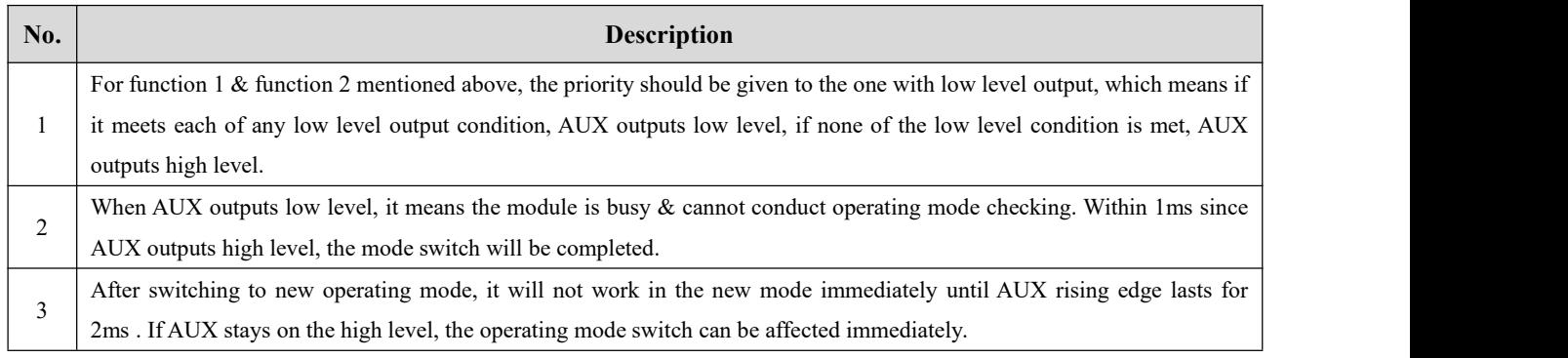

4 reset user parameters, during which AUX outputs low level. When the user switches to other operating modes from mode 3 (sleep mode) or it's still in reset process, the module will

## 5.7 LOCK description

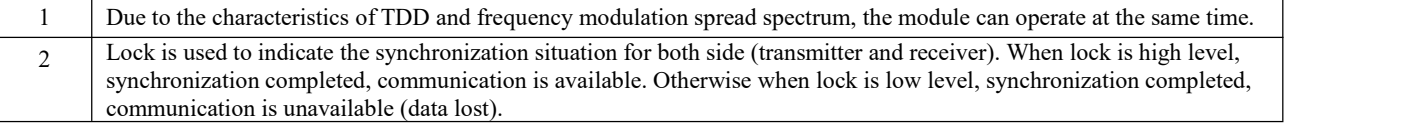

## <span id="page-9-0"></span>**6.Operating mode**

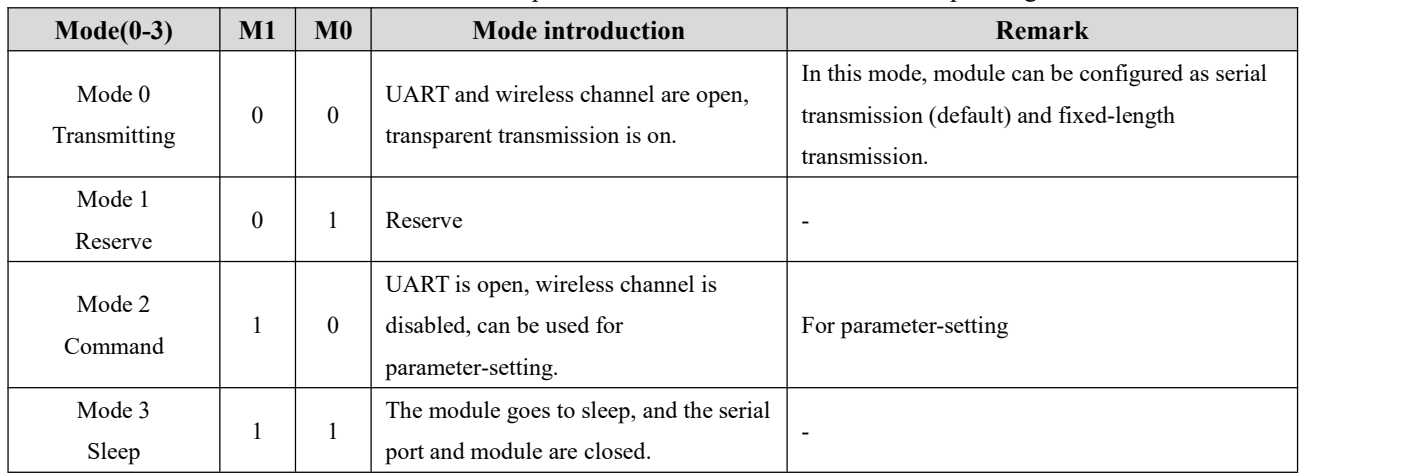

Contents in below table are the introduction of input status of M1  $\&$  M0 and their corresponding mode:

#### 6.1 Mode switch

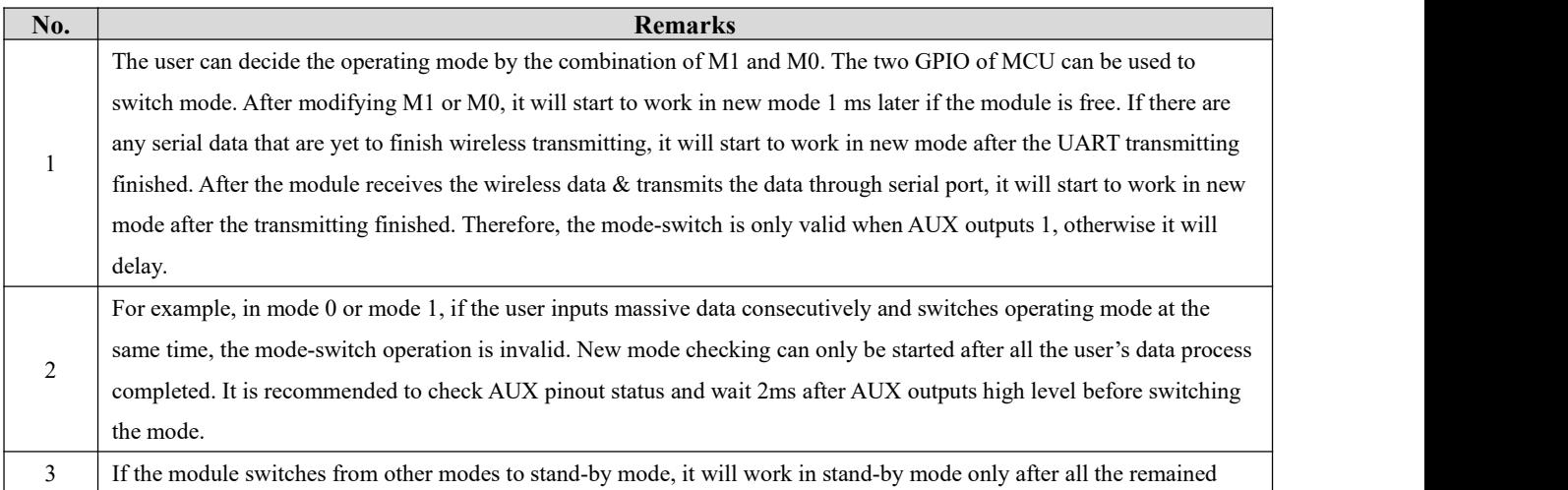

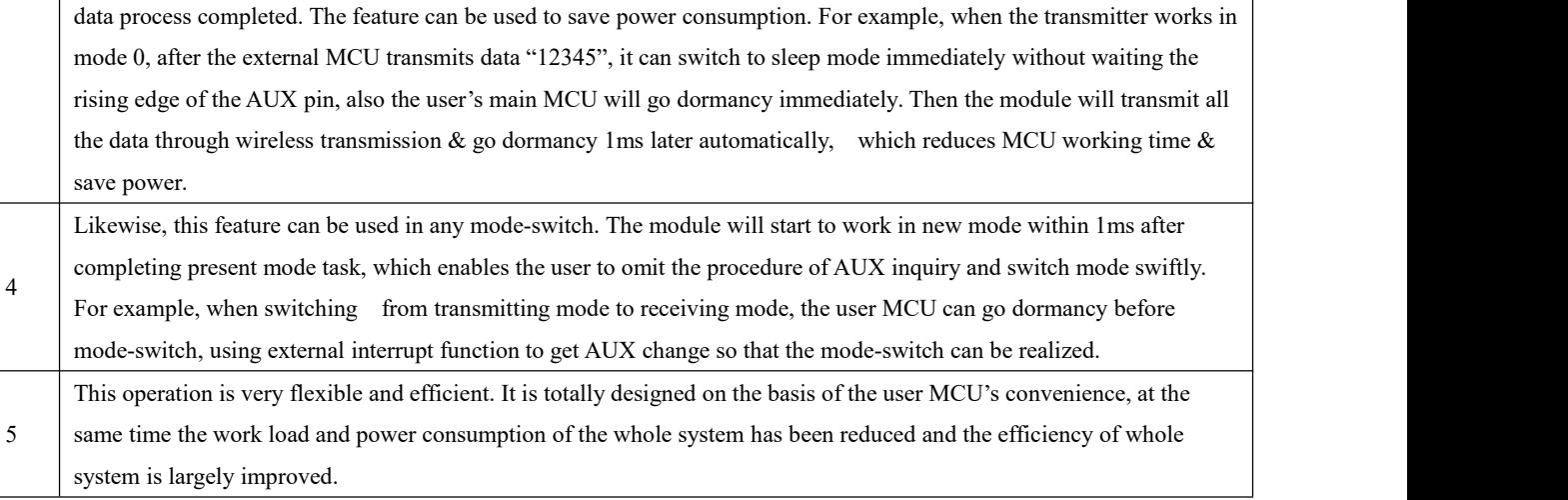

## <span id="page-10-0"></span>6.2 Transmission mode (Mode 0)

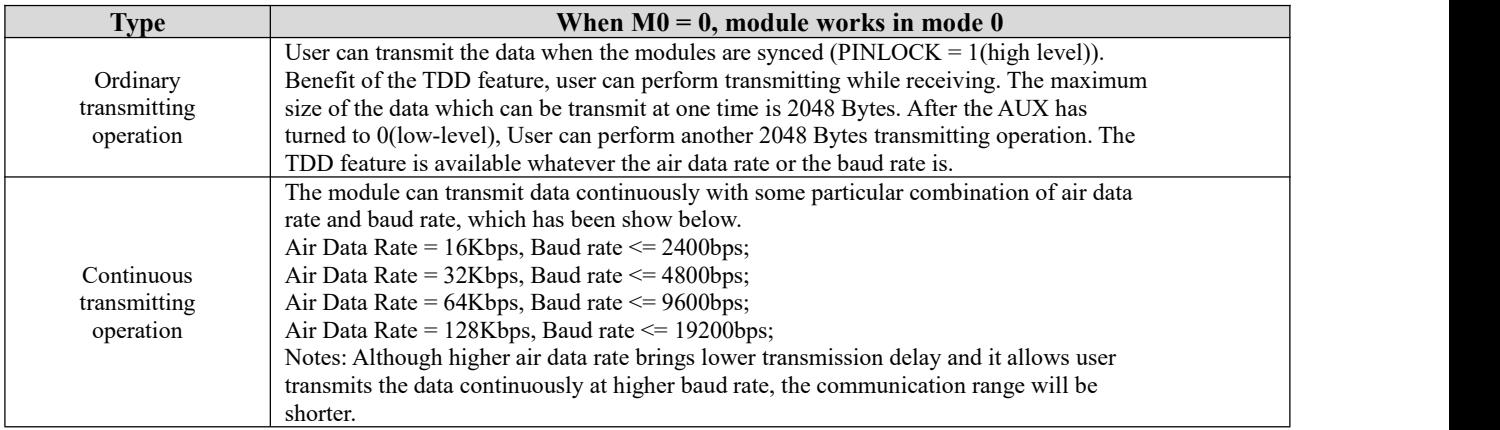

## <span id="page-10-1"></span>6.3Configure mode (Mode 1)

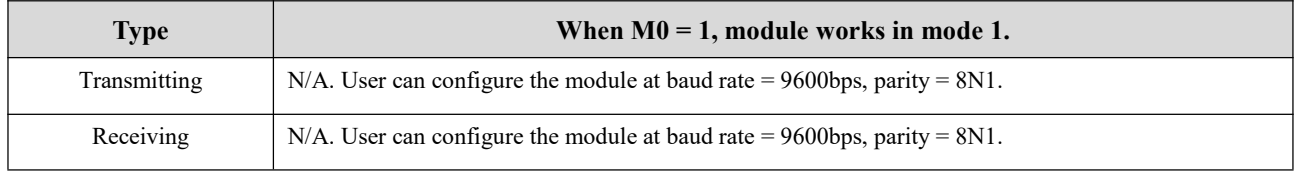

# <span id="page-10-2"></span>**7.Instruction format**

In command mode (mode 2:  $M1=1$ ,  $M0=0$ ), it supports below instructions on list.

Only support 9600 and 8N1 format when setting

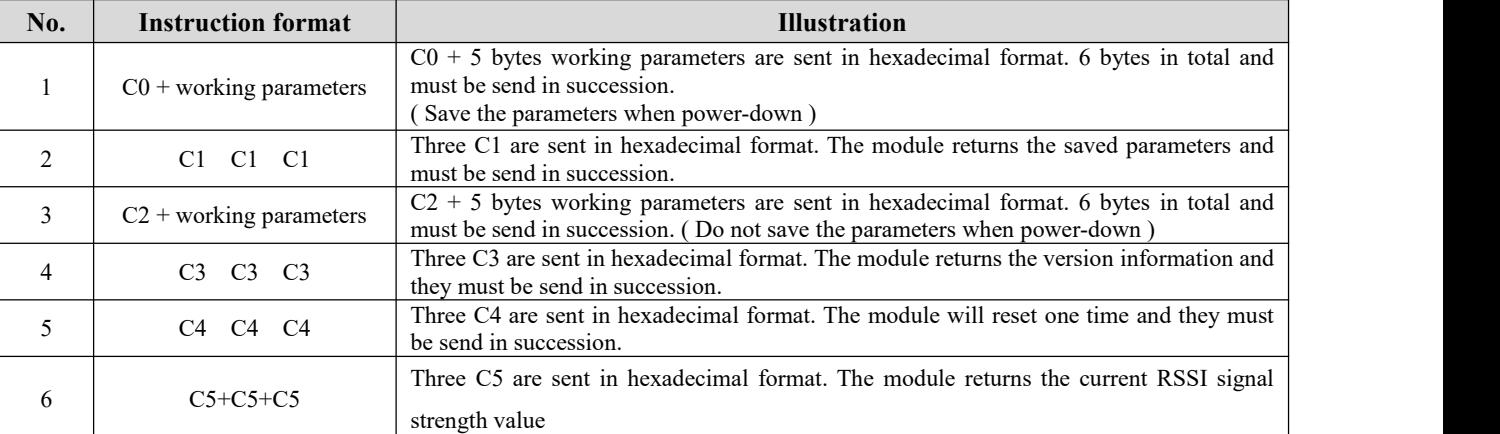

## <span id="page-11-0"></span>7.1 Default parameter

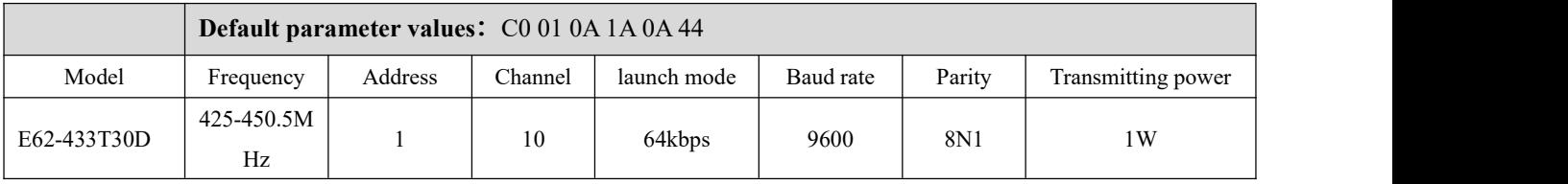

## <span id="page-11-1"></span>7.2 Reading operating parameters

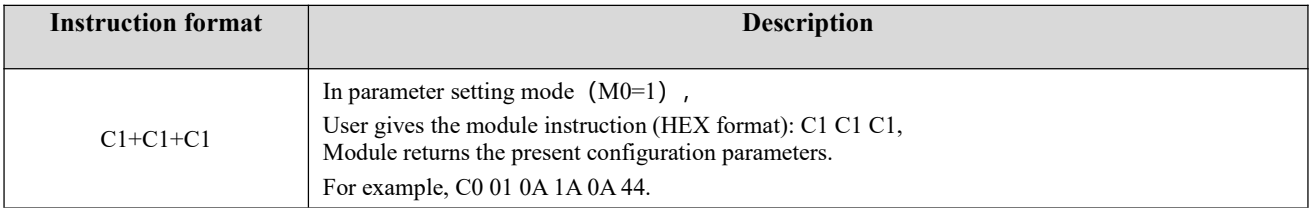

## <span id="page-11-2"></span>7.3 Reading version number

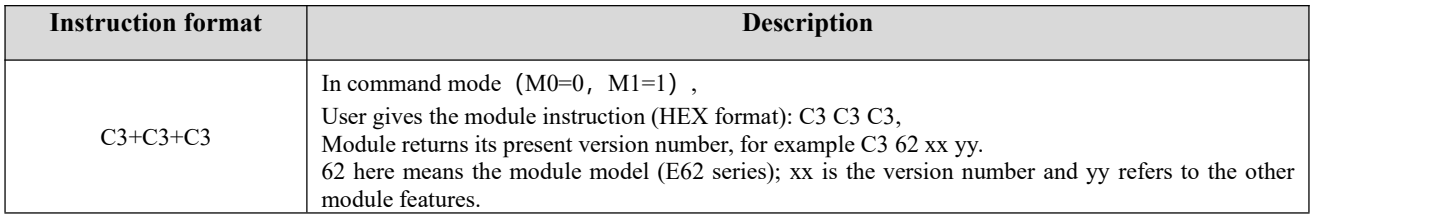

## <span id="page-11-3"></span>**7.4 Reset instruction**

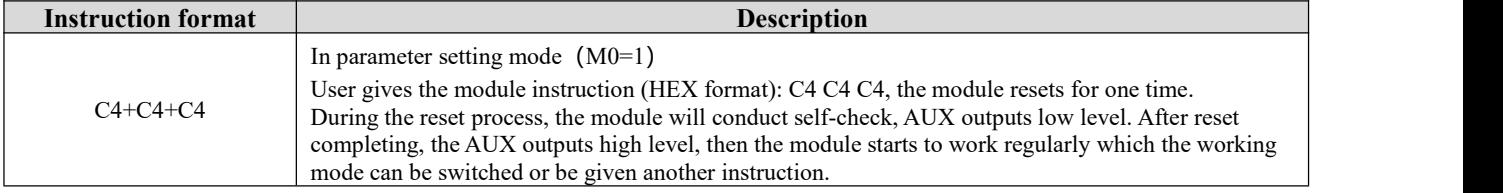

### <span id="page-12-0"></span>7.5 RSSI reading

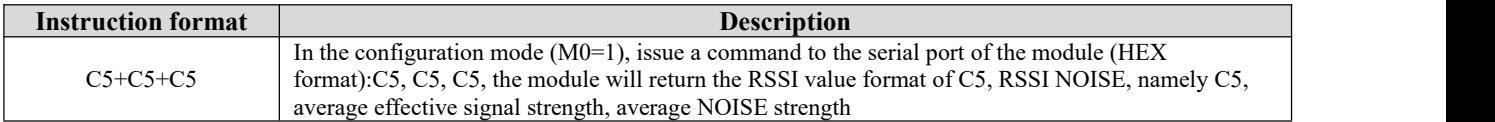

#### <span id="page-12-1"></span>7.6 Parameter setting instruction

C0 and C2 are operating parameters. The difference between C0 command and C2 command is that C0 command will write parameters into the internal flash memory and can be saved when power-down, while C2 command cannot be saved when power-down, because C2 command is temporarily mend instruction. C2 is recommended for the occasion that need to change the operating parameters frequently, such as C2 01 0A 1A 0A 44

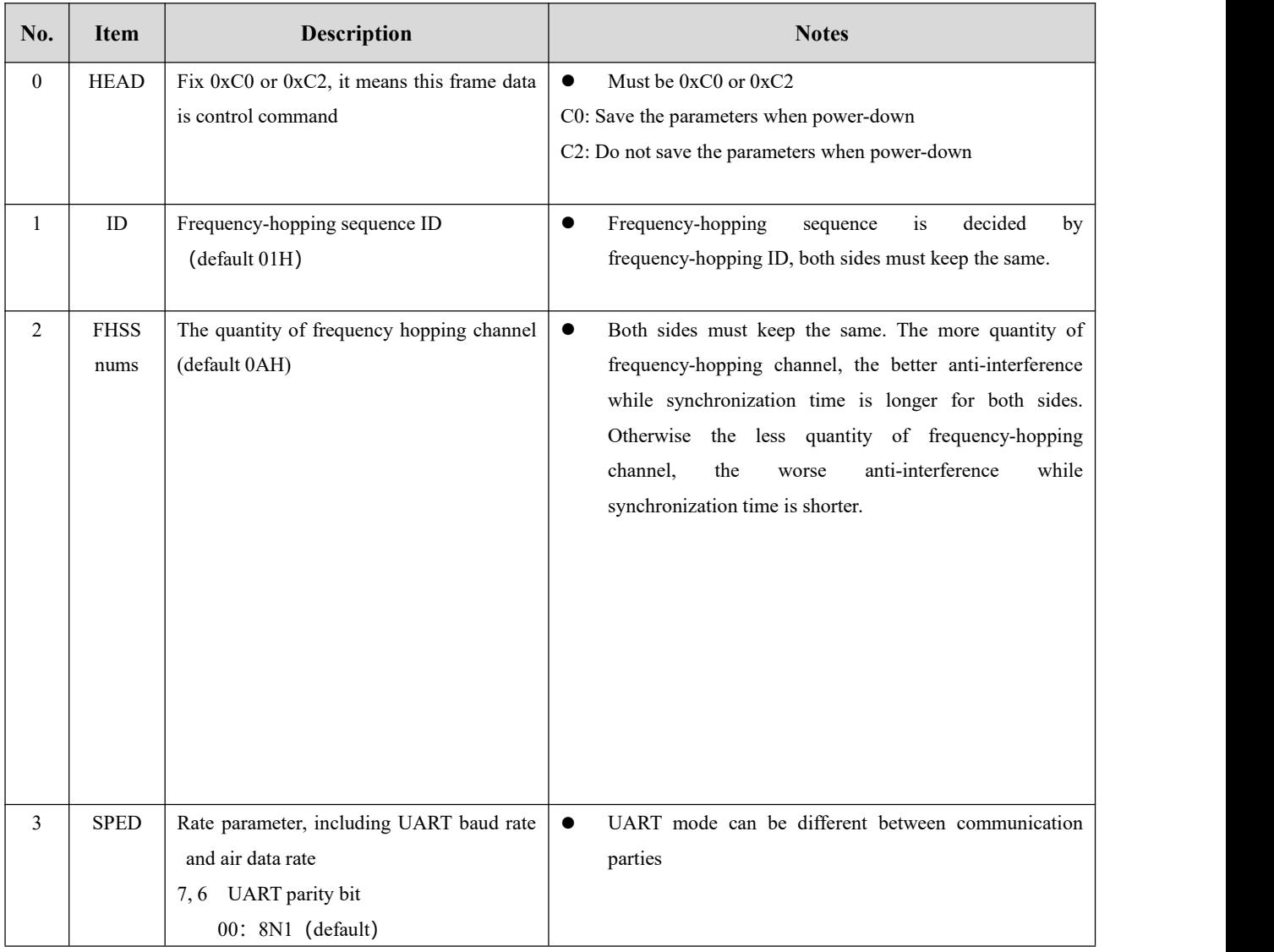

 $\frac{\left(\left(\binom{n}{2}\right)\right)}{EBYTE}$ 

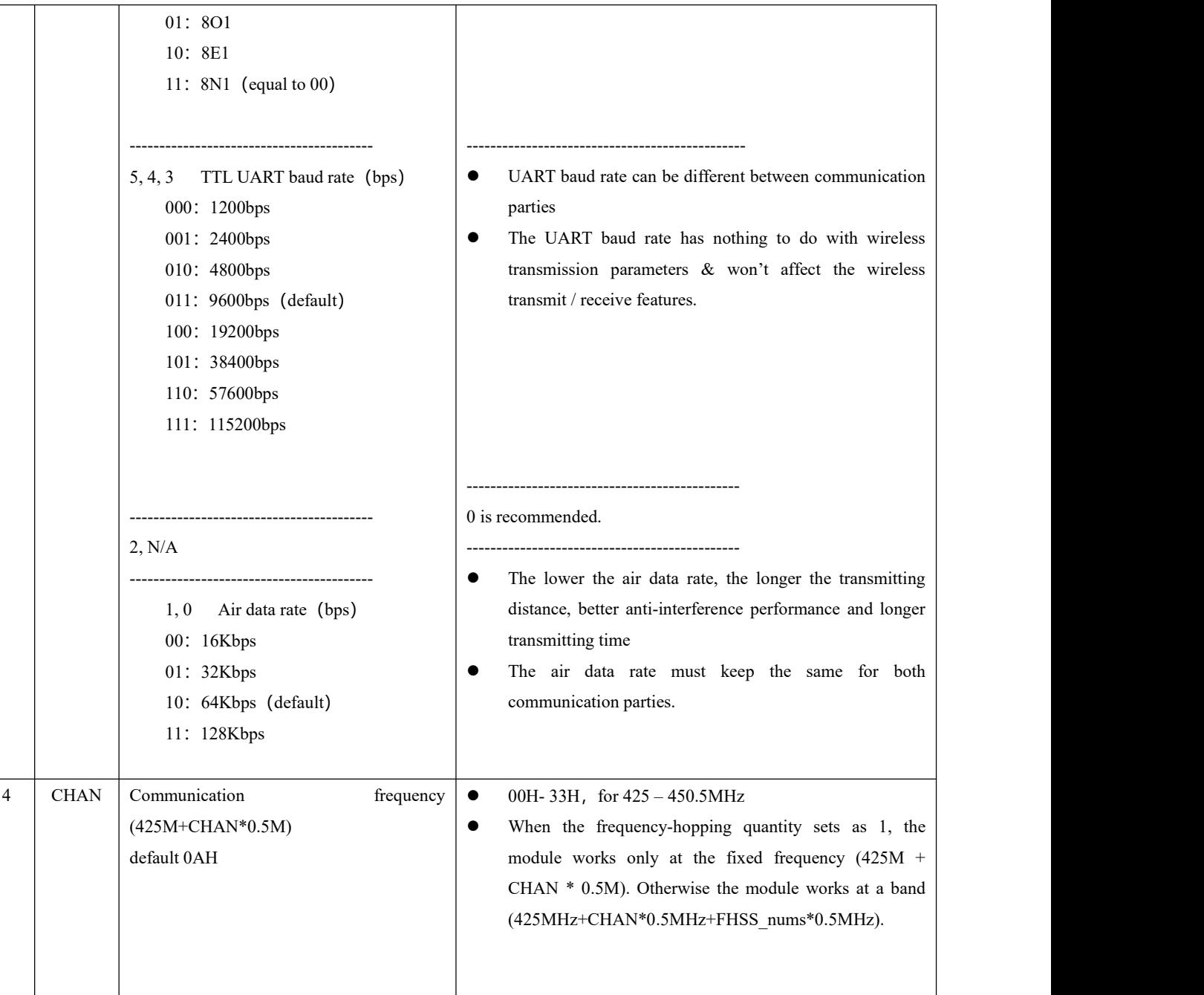

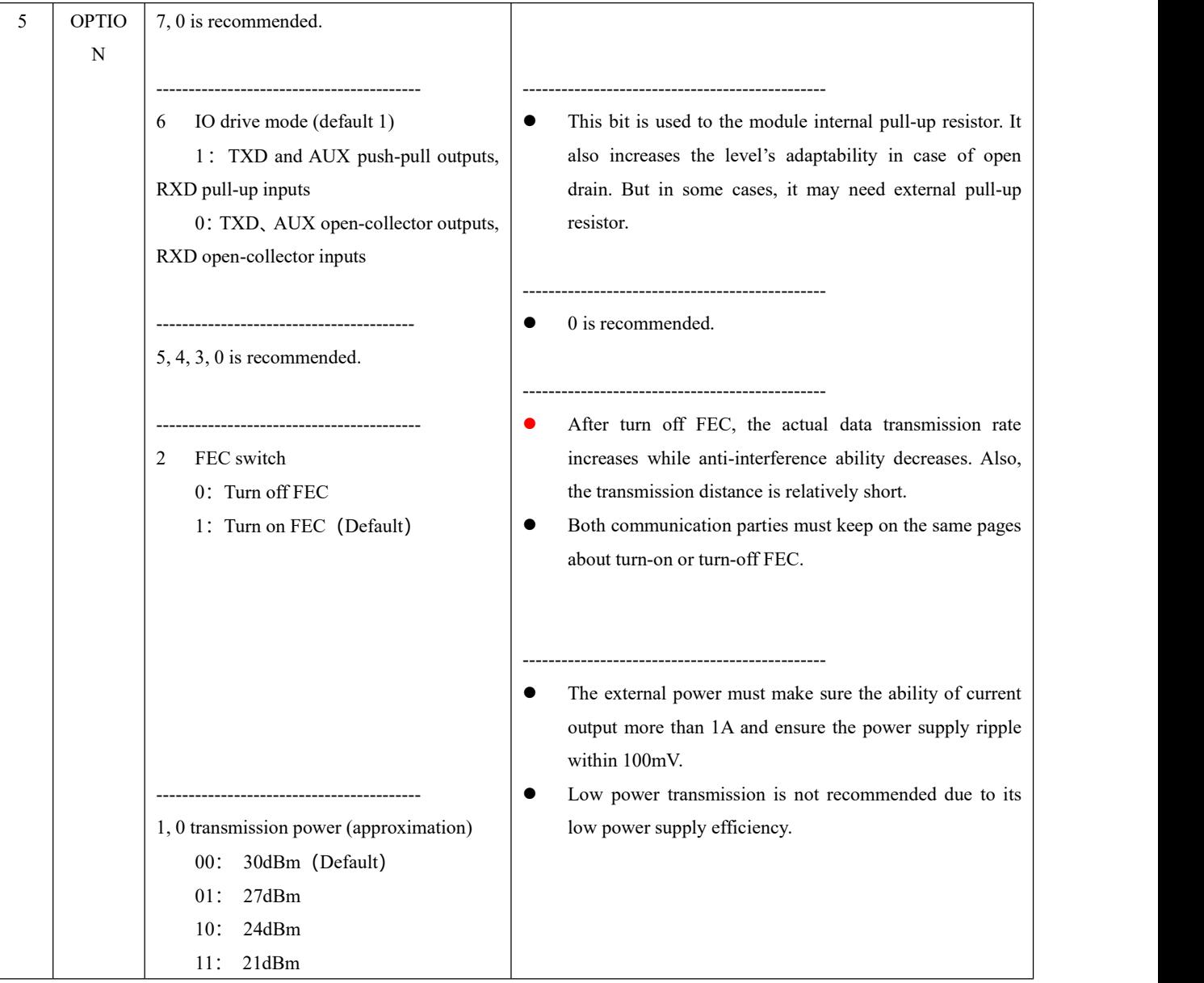

#### **For example: The meaning of No.3 "SPED" byte:**

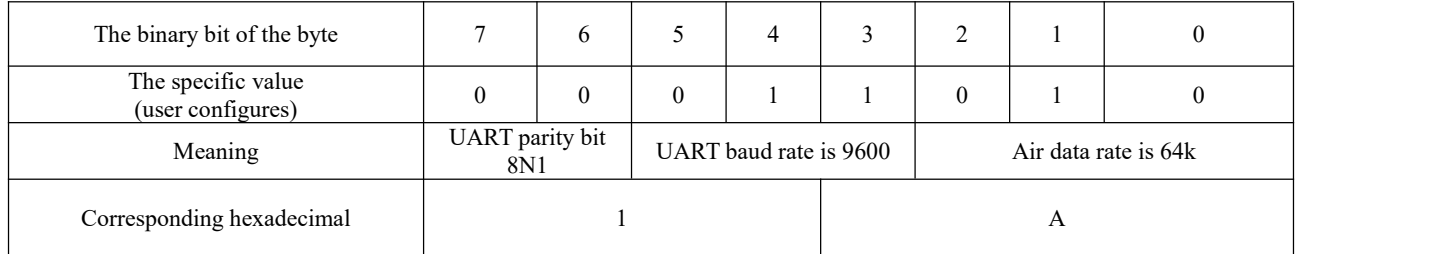

## <span id="page-14-0"></span>**8. Hardware design**

It is recommended to use a DC stabilized power supply. The power supply ripple factor is as small as possible, and

the module needs to be reliably grounded.;

- Please pay attention to the correct connection of the positive and negative poles of the power supply. Reverse connection may cause permanent damage to the module;
- Please check the power supply to ensure it is within the recommended voltage otherwise when it exceeds the maximum value the module will be permanently damaged;
- Please check the stability of the power supply, the voltage can not be fluctuated frequently;
- When designing the power supply circuit for the module, it is often recommended to reserve more than 30% of the margin, so the whole machine is beneficial for long-term stable operation.;
- The module should be as far away as possible from the power supply, transformers, high-frequency wiring and other parts with large electromagnetic interference.;
- High-frequency digital routing, high-frequency analog routing, and power routing must be avoided under the module. If it is necessary to pass through the module, assume that the module is soldered to the Top Layer, and the copper is spread on the Top Layer of the module contact part(well grounded), it must be close to the digital part of the module and routed in the Bottom Layer;
- Assuming the module is soldered or placed over the Top Layer, it is wrong to randomly route over the Bottom Layer or other layers, which will affect the module's spurs and receiving sensitivity to varying degrees;
- It is assumed that there are devices with large electromagnetic interference around the module that will greatly affect the performance. It is recommended to keep them away from themodule according to the strength of the interference. If necessary, appropriate isolation and shielding can be done;
- Assume that there are traces with large electromagnetic interference (high-frequency digital, high-frequency analog, power traces) around the module that will greatly affect the performance of the module. It is recommended to stay away from the module according to the strength of the interference. If necessary, appropriate isolation and shielding can be done.
- If the communication line uses a 5V level, a 1k-5.1k resistormust be connected in series (not recommended, there is still a risk of damage);
- Try to stay away from some physical layers such as TTL protocol at 2.4GHz , for example: USB3.0;
- The mounting structure of antenna has a great influence on the performance of the module. It is necessary to ensure that the antenna is exposed, preferably vertically upward. When the module is mounted inside the case, use a good antenna extension cable to extend the antenna to the outside;
- The antenna must not be installed inside the metal case, which will cause the transmission distance to be greatly weakened.

## <span id="page-15-0"></span>**9 FAQ**

#### <span id="page-15-1"></span>9.1 Communication range is too short

- The communication distance will be affected when obstacle exists.
- Data lose rate will be affected by temperature, humidity and co-channel interference.
- The ground will absorb and reflect wireless radio wave, so the performance will be poor when testing near ground.
- Sea water has great ability in absorbing wireless radio wave, so performance will be poorwhen testing near the sea.
- The signal will be affected when the antenna is near metal object or put in a metal case.
- Power register was set incorrectly, air data rate is set as too high (the higher the air data rate, the shorter the distance).
- The power supply low voltage under room temperature is lower than 2.5V, the lower the voltage, the lower the transmitting power.
- Due to antenna quality or poor matching between antenna and module.

#### <span id="page-16-0"></span>9.2 Module is easy to damage

- Please check the power supply source, ensure it is  $2.0V~3.6V$ , voltage higher than  $3.6V$  will damage the module.
- **•** Please check the stability of power source, the voltage cannot fluctuate too much.
- Please make sure antistatic measure are taken when installing and using, high frequency devices have electrostatic susceptibility.
- Please ensure the humidity is within limited range, some parts are sensitive to humidity.
- Please avoid using modules under too high or too low temperature.

### <span id="page-16-1"></span>9.3 BER(Bit Error Rate) is high

- There are co-channel signal interference nearby, please be away from interference sources ormodify frequency and channel to avoid interference;
- Poor power supply may cause messy code. Make sure that the power supply is reliable.
- The extension line and feeder quality are poor or too long, so the bit error rate is high;

### <span id="page-16-2"></span>**10 Production guidance**

This type is DIP module, when the welder welds the module, he must be welding according to the anti-static regulation. This product is allergic to static, randomly welding the module will have the chance of damaging it permanently.

#### <span id="page-16-3"></span>**11 E62 Series**

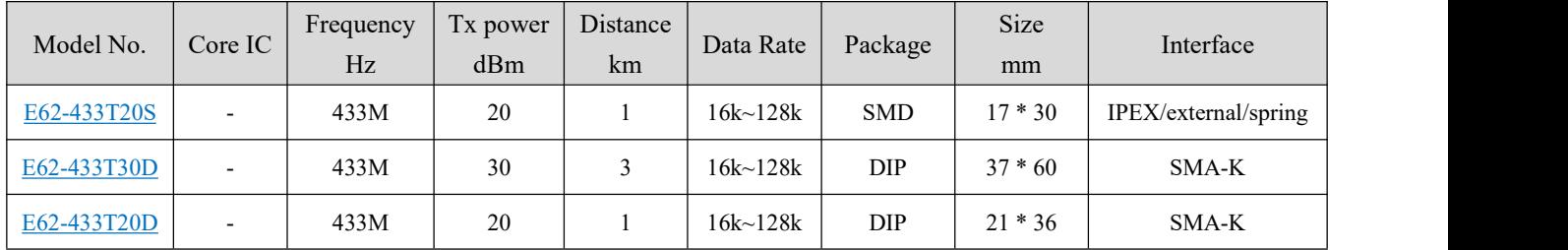

### <span id="page-17-0"></span>**12 Antenna recommendation**

The antenna is an important role in the communication process. A good antenna can largely improve the communication system. Therefore, we recommend some antennas for wireless modules with excellent performance and reasonable price.

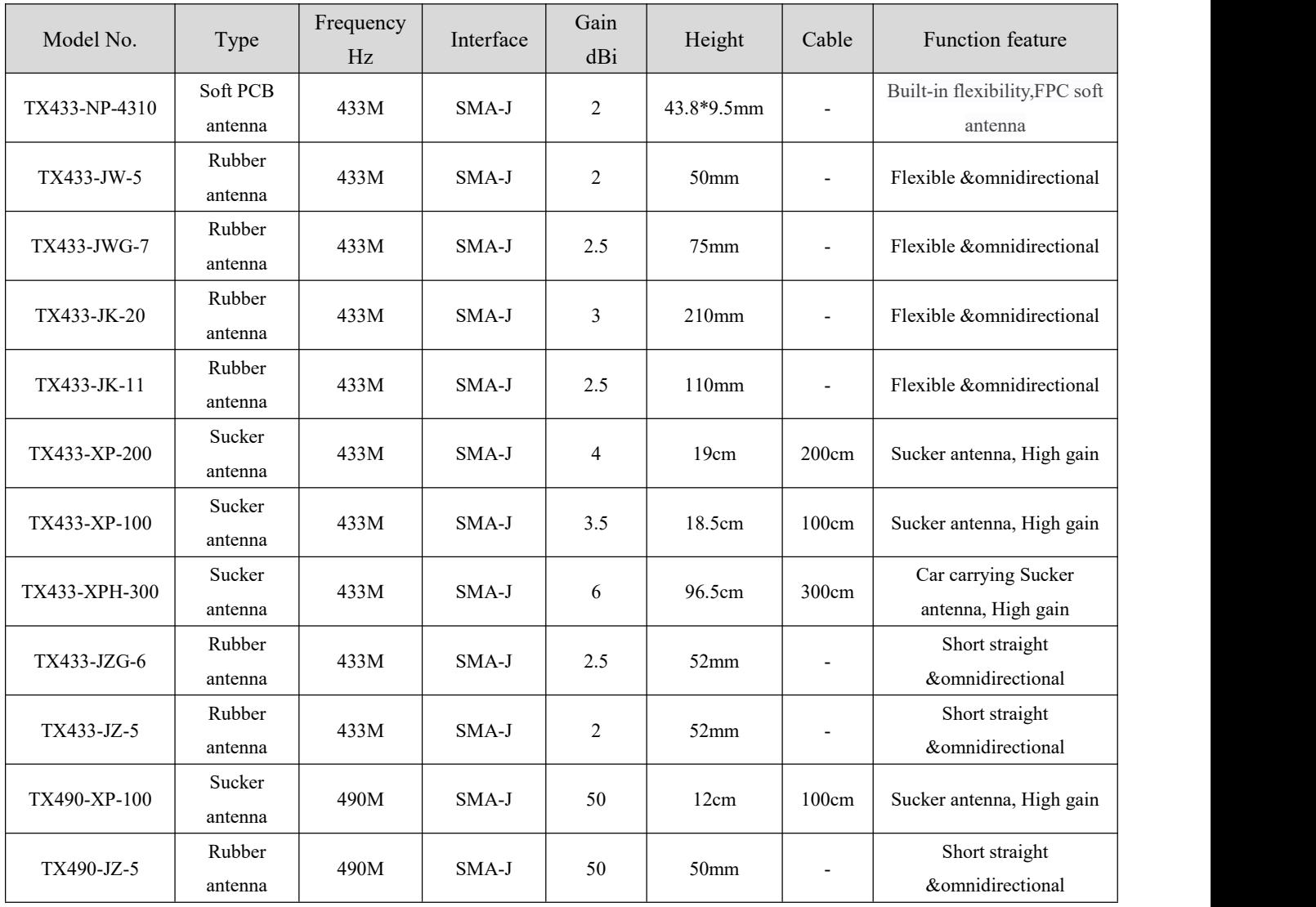

# <span id="page-18-0"></span>**13.Package for batch order**

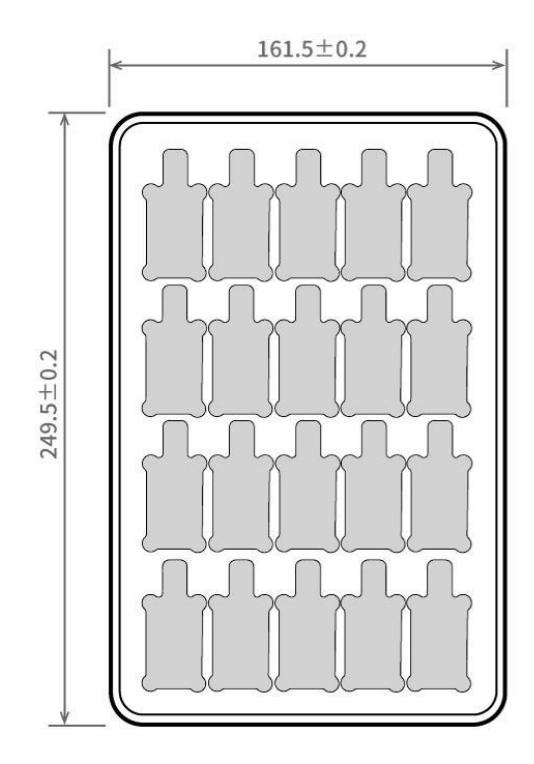

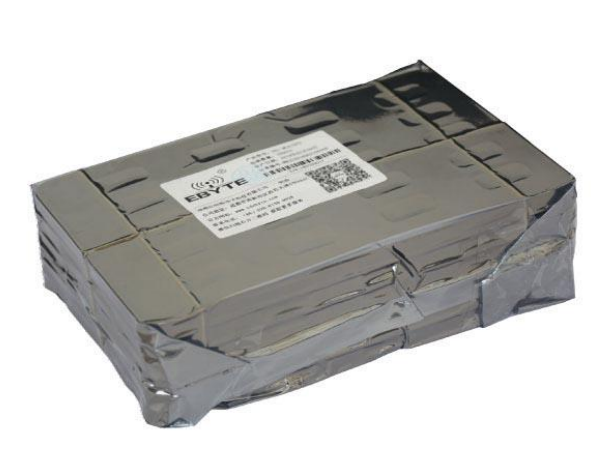

Unit: mm Each Layer: 20 pcs<br>Each Package: 5 layers

## <span id="page-19-0"></span>**Revision history**

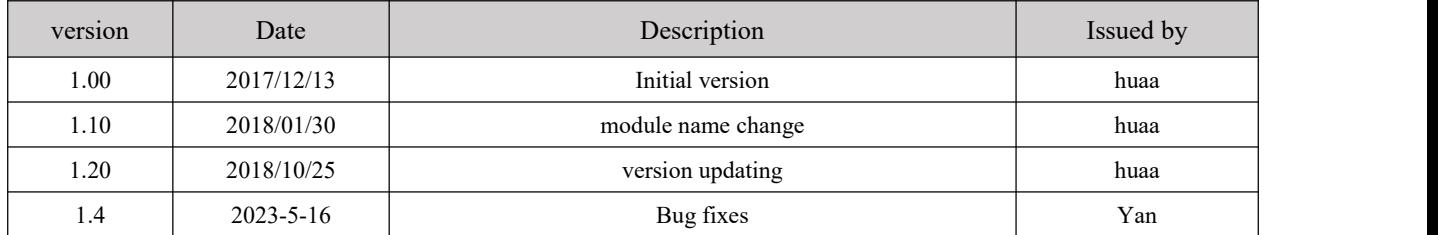

## <span id="page-19-1"></span>**About us**

Technical support: [support@cdebyte.com](mailto:support@cdebyte.com)

Thank you for using Ebyte products! Please contact us with any questions or suggestions:  $\inf \frac{\partial \phi}{\partial x}$  info.

------------------------------------------------------------------------------------------------------------

Fax: 028-64146160 ext. 821

Web: <https://www.cdebyte.com>

Address: Innovation Center D347, 4# XI-XIN Road,Chengdu, Sichuan, China

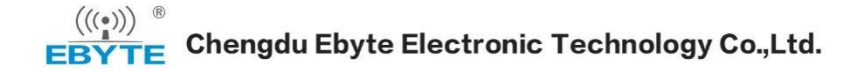